TerreLogiche<sup>®</sup>

**www.terrelogiche.com**

# **Corso "GIS Open Source Base (QGIS)"**

### **Introduzione ai GIS e apprendimento software Open Source QGIS**

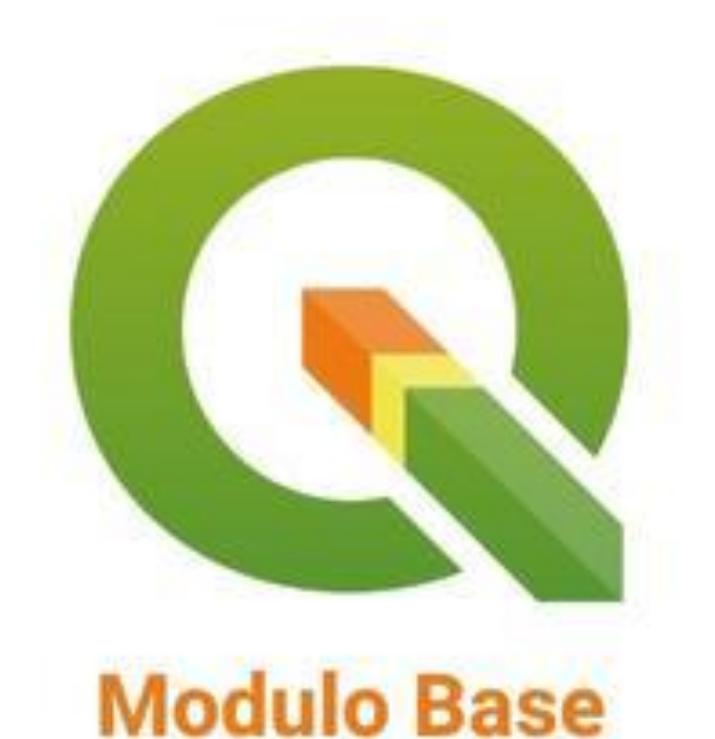

**>> 15% di sconto per chi si iscrive con almeno 30 giorni di anticipo >>10% di sconto per iscritti a Ordini e Associazioni professionali, Categorie Educational e dipendenti di Pubbliche Amministrazioni**

**Informazioni ed iscrizioni: [www.terrelogiche.com](file:///G:/.shortcut-targets-by-id/0B4q-3VnEcRk2NGIwYThmSGkyU3c/FORMAZIONE/Brochure+Moduli/BROCHURE/BROCHURE-ULTIME-ONLINE-SITO-NUOVO/AGGIORNAMENTO_BROCHURE/www.terrelogiche.com)**

### TerreLogiche<sup>®</sup>

**"GIS Open Source Base (QGIS): introduzione ai GIS e apprendimento del software Open Source QGIS"** è un corso di formazione GIS di 18 ore con approccio essenzialmente pratico all'utilizzo dei Sistemi Informativi Geografici. Il modulo formativo affronta i principali aspetti concettuali e procedurali della gestione geografica e **fornisce le conoscenze operative necessarie per l'utilizzo di QGIS**, uno dei migliori software nel segmento Open Source in termini di funzionalità, flessibilità e facilità d'uso.

L'approccio metodologico del corso e l'organizzazione dei contenuti sono basati su un flusso di lavoro ben collaudato con la possibilità, per i partecipanti, di ripetere in ogni momento le operazioni eseguite dal docente.

Durante il corso saranno affrontati argomenti basilari come la **gestione dei layer vettoriali e raster**, i **sistemi di riferimento cartografici**, la **georeferenziazione**, il **disegno vettoriale**, il **database** e la **stampa**. Particolare importanza sarà attribuita alla descrizione dei dati cartografici reperibili sul territorio nazionale, ai formati disponibili in ambiente GIS e allo scambio dei dati con altri software GIS e CAD.

Nonostante per ovvie esigenze la sessione formativa sia orientata alla descrizione ed all'apprendimento di uno specifico software (QGIS), le **conoscenze acquisite saranno** comunque **spendibili nell'utilizzo di molti altri applicativi** (ad esempio **gvSIG**, **ESRI ArcGIS**, ecc.). **L'obiettivo principale** è infatti quello di **acquisire la necessaria visione d'insieme nella gestione e nell'analisi dei geodati**.

#### **Cos'è QGIS**

Negli ultimi anni, i GIS Open Source hanno raggiunto un pubblico molto vasto garantendo elevata usabilità, un'efficiente gestione dei dati e notevoli potenzialità di analisi geografica. In particolare, il modello di sviluppo Open ha influenzato fortemente il settore GIS con indubbi benefici che vanno ben oltre la gratuità dei prodotti.

**QGIS** (ex Quantum GIS), rilasciato con licenza GNU General Public License, è un **software GIS Open Source completamente gratuito e disponibile in lingua italiana**. È ampiamente utilizzato in ambito professionale e nella ricerca scientifica e **può essere installato su qualsiasi computer** dell'ufficio su piattaforme **Microsoft Windows, Linux, Mac OS senza limitazioni di licenza**. Gli utenti possono usufruire gratuitamente e per sempre degli aggiornamenti del software senza oneri ulteriori derivanti da contratti di assistenza o canoni annui.

QGIS ha **un'interfaccia utente intuitiva e gestisce numerosi formati di dati sia raster che vettoriali** tra i quali il formato Shapefile (**piena compatibilità con ESRI ArcGIS/ArcView**). È dotato di numerose funzionalità e **rappresenta in ambito lavorativo una valida alternativa ai prodotti GIS commerciali**.

Il progetto QGIS ha registrato negli ultimi anni una forte evoluzione raggiungendo una notevole maturità informatica grazie all'impegno di una vasta ed attiva comunità di utenti che ha permesso la diffusione di versioni sempre più stabili e con maggiori funzionalità. Sono inoltre disponibili numerosi plugin, realizzati dalla comunità di sviluppatori, che permettono di ampliare le funzionalità standard del software.

#### **A chi è rivolto questo corso**

Il corso è rivolto a professionisti, tecnici di Pubbliche Amministrazioni, studenti universitari, ricercatori, insegnanti e in generale a tutti coloro che hanno intenzione di ampliare le proprie conoscenze in fatto di gestione ed analisi di dati geografici.

#### **Livello e requisiti di accesso**

Per la partecipazione è richiesta solamente la conoscenza di base del sistema operativo e della gestione di file e cartelle.

#### **Tipologia e modalità del corso**

Corso interattivo con lezioni frontali **in aula** o **online in modalità live streaming**.

Al momento questo corso viene erogato esclusivamente in modalità online (live streaming). Ricreiamo nelle aule virtuali l'esperienza formativa proposta nei corsi in presenza quindi **approccio pratico alle tematiche** 

### TerreLogiche<sup>®</sup>

**affrontate**, **esercitazioni e laboratorio assistito** con una **forte interazione tra docente e discente** e ampio spazio ai quesiti dei partecipanti.

#### **Personale docente**

Il corso è tenuto da docenti senior con larga esperienza nella progettazione di Sistemi Informativi Territoriali in molti settori applicativi e titolari di incarichi di insegnamento in ambito universitario. Tra i docenti, Valerio Noti, autore del libro *"GIS Open Source per geologia e ambiente"* (Dario Flaccovio Editore).

#### **Dotazione informatica**

È necessario l'utilizzo di notebook personale e di connessione Internet stabile e di adeguata velocità. QGIS può essere installato su PC con sistema operativo Windows 8 o superiore, Linux, Mac OS. Non sono richiesti particolari requisiti hardware (RAM: minimo 4 GB).

#### **Sede del corso**

Questo corso è attualmente erogato in modalità online (live streaming). Consulta il calendario su www.terrelogiche.com.

#### **Durata**

18 ore

Per il dettaglio degli orari di svolgimento, consultare le specifiche della singola sessione: www.terrelogiche.com/formazione-terrelogiche/scopri-i-corsi/corso-gis-open-source-qgis-base

#### **Crediti Formativi**

Consultare le specifiche della singola sessione per ulteriori informazioni.

#### **Costi e riduzioni**

Consulta il **calendario dei corsi** con i relativi costi su www.terrelogiche.com.

Tutti coloro che si iscriveranno al corso con almeno 30 giorni di anticipo rispetto alla data della sessione formativa avranno diritto ad uno **sconto del 15%** sul prezzo di listino. È inoltre previsto uno **sconto del 10%** sul prezzo di listino per gli iscritti a Ordini ed Associazioni professionali (Legge 4 del 14 gennaio 2013), Categorie Educational e dipendenti di Pubbliche Amministrazioni. Gli sconti non sono cumulabili se non diversamente concordato. Consultare i dettagli nella sezione **Agevolazioni** del sito www.terrelogiche.com.

#### **Agevolazioni fiscali**

I costi della formazione sono **interamente deducibili (100%) per aziende e professionisti** (art. 54 c. 5 TUIR DPR 917/1986). Solamente per questi ultimi è fissato un tetto annuo di euro 10.000 (comprensivo di spese di soggiorno e trasferta), per le aziende non esistono limiti annui. L'IVA è 100% detraibile. Inoltre, le Pubbliche Amministrazioni hanno diritto all'esenzione IVA riferita ad attività formative (DPR 633/72).

#### **Modalità di iscrizione**

La procedura di iscrizione è molto semplice. Le istruzioni sono indicate nella Sezione Formazione su www.terrelogiche.com.

#### **Attestati di partecipazione e profitto**

Al termine della sessione formativa verrà rilasciato a tutti i partecipanti che hanno **frequentato almeno il 70%** del monte ore totale un **attestato di partecipazione** numerato e personale con specificate il numero di ore del corso e le principali tematiche affrontate.

È inoltre previsto lo svolgimento (opzionale) di un **test finale di valutazione dell'apprendimento** con domande a risposta multipla, che si intende **superato** fornendo **almeno l'80% delle risposte corrette**. Il superamento del test sarà certificato su un **attestato di partecipazione e profitto**, documento utile

### lerreLogiche<sup>®</sup>

per **arricchire il proprio curriculum** in quanto documenta che sono state acquisite le competenze e le conoscenze previste dal corso frequentato.

Il test finale di valutazione **non è obbligatorio** e **non comporta un aumento del costo di iscrizione**.

#### **Vantaggi del corso e materiale fornito**

- Formazione erogata secondo gli **standard di qualità ISO 9001:2015**;
- Aule (virtuali) con **numero limitato di posti** per una migliore efficacia didattica;
- **Ampio materiale didattico in formato digitale scaricabile dal cloud TerreLogiche** (slides, dataset, documentazione e manualistica riguardante i software e le tematiche affrontate);
- **Attestato di partecipazione** numerato e personale con specificate il numero di ore del corso e le principali competenze acquisite, rilasciato ai partecipanti che hanno **frequentato almeno il 70%** del monte ore totale. **Attestato di partecipazione e profitto**, rilasciato a seguito del **superamento del test finale** di valutazione dell'apprendimento. Su richiesta l'attestato viene erogato anche in lingua inglese;
- **Supporto tecnico** per eventuali problematiche di installazione e configurazione dei software utilizzati;
- **Test di connessione**: nei giorni precedenti il corso sarà effettuato un breve test di connessione con il docente (opzionale), per illustrare le funzionalità della piattaforma utilizzata, verificare la velocità delle connessioni e risolvere eventuali problemi tecnici dei partecipanti nella configurazione e installazione dei software;
- Buoni sconto di TerreLogiche.

#### **Programma del corso**

#### **Introduzione ai Sistemi Informativi Geografici**

- Fondamenti di GIS: definizioni e concetti fondamentali
- Strutture dei dati: raster e vettoriale
- Componenti di un GIS
- Principali applicazioni
- Panoramica dei prodotti software presenti sul mercato

#### **Installazione di QGIS**

• Modalità di scaricamento e procedure di installazione

#### **Introduzione a QGIS**

- Interfaccia utente di QGIS
- Pannelli e barre degli strumenti
- Modifica delle preferenze di sistema
- Il progetto di lavoro e la gestione dei collegamenti ai geodati

#### **Inserimento e gestione layer raster e vettoriali**

- La mappa di QGIS
- Caricamento dei geodati
- Strumenti di navigazione nella mappa;
- Principali formati GIS disponibili (es. ESRI Shapefile, raster, ecc.)
- Gestione dei layer nella legenda
- Importazione di dati CAD e gestione GIS-oriented

#### **Visualizzazione e tematizzazione dei geodati**

- Vestizione dei dati e legende
- Simbologia per simbolo singolo, categorizzata e graduata
- Gestione degli stili
- Etichettatura dei geodati

## TerreLogiche

#### **Gestione dei Sistemi di Riferimento (SR)**

- Cartografia: Sistemi di Riferimento, datum e sistemi di proiezione
- I sistemi WGS 84 UTM, ETRF2000 UTM e Roma 40 Gauss-Boaga
- Gestione dei sistemi in QGIS: i codici EPSG
- Tecniche di allineamento degli SR
- La riproiezione al volo

#### **La base cartografica in ambiente GIS**

- La produzione cartografica in Italia (cenni)
- Caricamento e mosaicatura dati
- CTR (Carte Tecniche Regionali) e database topografici nel progetto di QGIS
- Utilizzo dei servizi web (es. WMS, WFS, WCS)
- I plugin di OpenStreetMap e Google Maps

#### **Database e gestione tabellare**

- Il database: apertura e utilizzo di tabelle degli attributi
- Selezione degli oggetti e collegamento con database
- Editing tabellare
- La struttura del database
- I tipi di dati
- Creazione e modifica di campi

#### **Interrogazione dei dati**

- Le interrogazioni: la maschera di filtraggio
- Estrazione dei dati
- Esempi di interrogazione SQL

#### **Funzioni di editing grafico**

- Creazione di nuovi layer
- Modalità di inserimento geometrie
- Strumenti e opzioni di editing vettoriale (tools di disegno, snapping)
- Misurazione di aree e distanze
- Creazione di un layer puntuale a partire da file di testo (x,y,z)

#### **Georeferenziare una cartografia**

- Il georeferenziatore di QGIS
- Inserimento Ground Control Points ed impostazioni di trasformazione
- Valutazione degli errori

#### **I layout di stampa**

- Problematiche di plottaggio e procedure di stampa
- Redazione di una tavola di stampa
- Inserimento oggetti ed immagini esterne

#### **Geoprocessing di dati vettoriali e raster (cenni)**

- Il plugin Processing
- Generazione di aree di rispetto (buffering)

#### **Feedback**

I corsi di TerreLogiche sono da molti considerati i migliori in Italia per qualità erogata, costi accessibili e per il forte approccio applicativo decisamente adeguato alla realtà lavorativa. I nostri sondaggi effettuati immediatamente dopo il corso e a campione a distanza di alcuni mesi hanno rivelato un'altissima percentuale di gradimento e soddisfazione. I **feedback** sui corsi di TerreLogiche sono al **99,8% positivi dal 1998**.